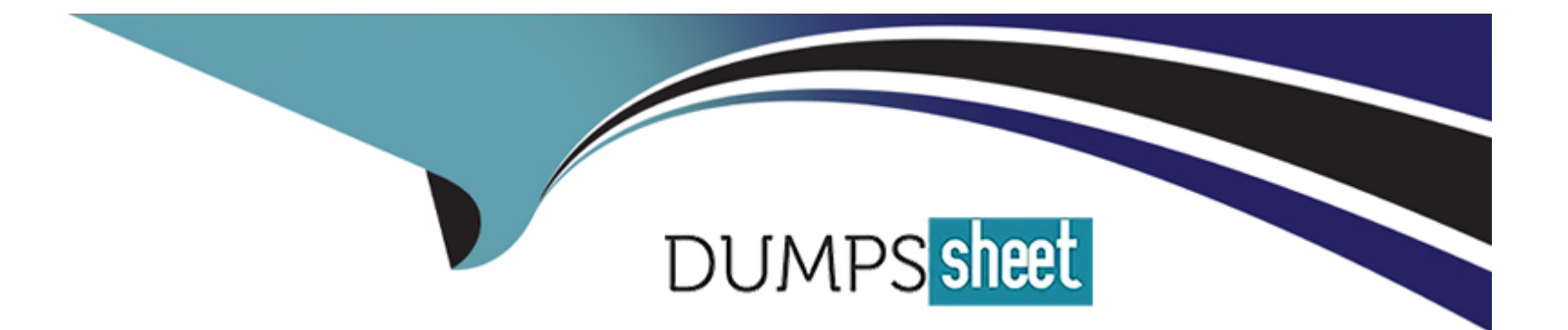

# **Free Questions for DES-DD33 by dumpssheet**

## **Shared by Allen on 24-05-2024**

**For More Free Questions and Preparation Resources**

**Check the Links on Last Page**

## **Question Type: DragDrop**

What is the correct sequence of steps to configure storage for Dell EMC Cloud Tier in the DD System Manager?

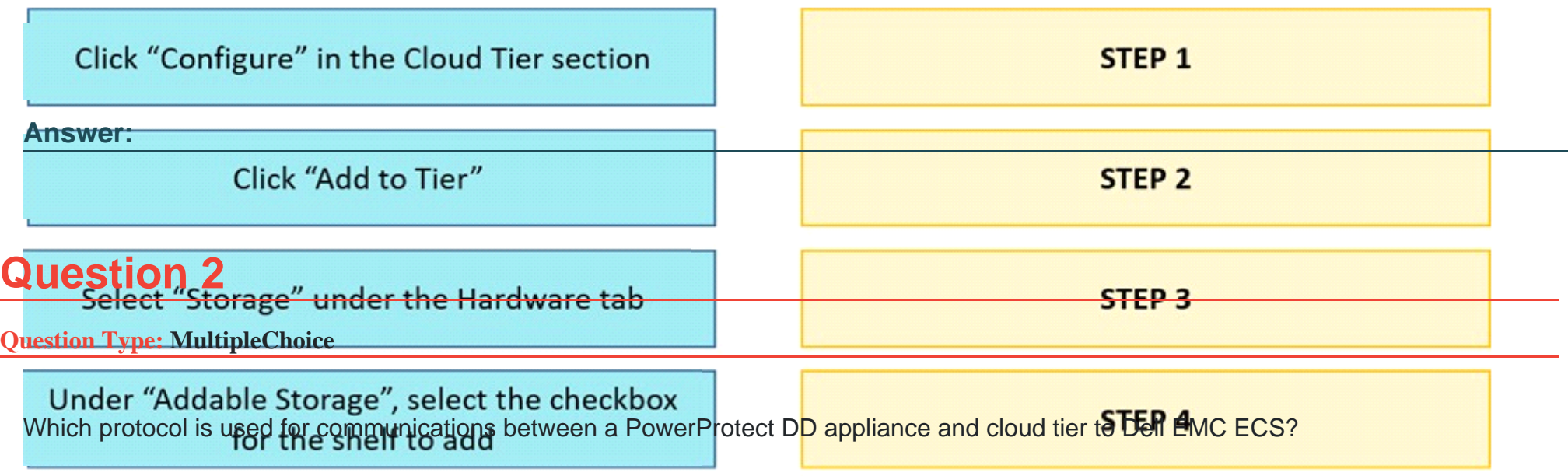

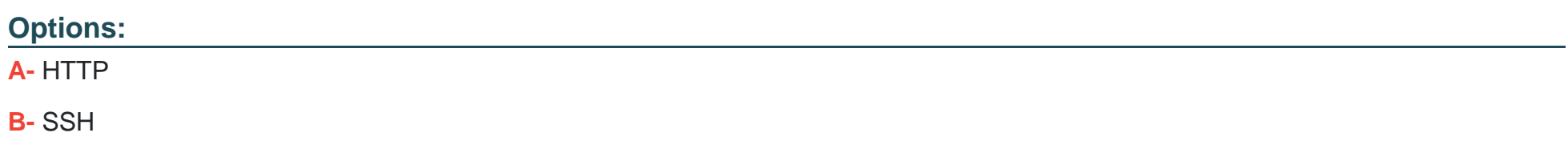

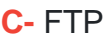

**D-** SSL

### **Answer:**

A

## **Question 3**

**Question Type: MultipleChoice**

When using the DD VTL Tape Out to Cloud feature, which status will a tape show once it is in the cloud tier vault?

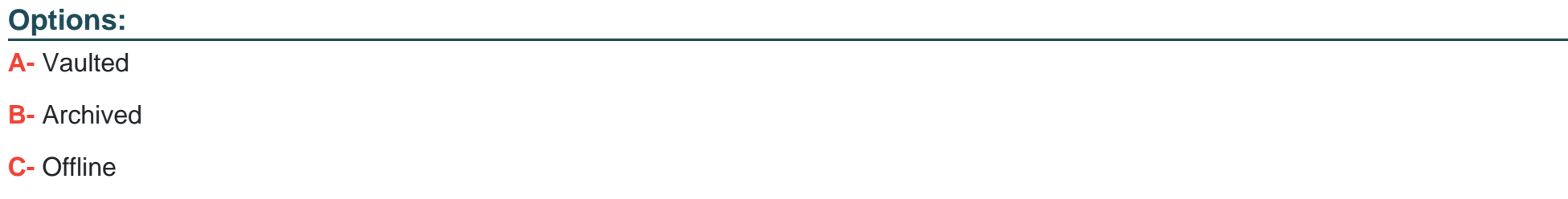

**D-** Offsite

B

## **Question 4**

**Question Type: MultipleChoice**

Which component executes the read/write requests in a backup environment consisting of a PowerProtect DD appliance and IBM Spectrum Protect?

## **Options: A-** Media Server **B-** Media Agent **C-** Spectrum Protect Server

**D-** Master Server

### **Answer:**

B

#### **Question Type: MultipleChoice**

Which are supported compression algorithms in DDOS?

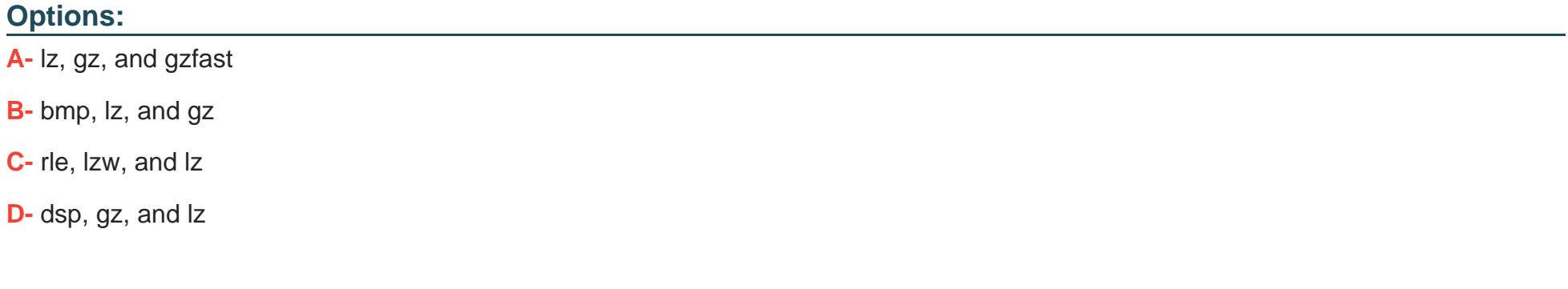

#### **Answer:**

A

## **Explanation:**

Prior generation appliances compressed data using the default lz algorithm. Other types of compression algorithms such as gzfast and gz were also available.

### **Question Type: MultipleChoice**

What system role is required to create the second security officer for a PowerProtect DD?

## **Options:**

- **A-** limited-admin
- **B** security officer
- **C-** sysadmin
- **D-** admin

## **Answer:**

B

## **Explanation:**

A security role user, who may be referred to as a security officer, can manage other security officers, authorize procedures that require security officer approval, and perform all tasks supported for user-role users.

## **Question 7**

### **Question Type: MultipleChoice**

What is the maximum capacity that a cloud unit can have with DD9900?

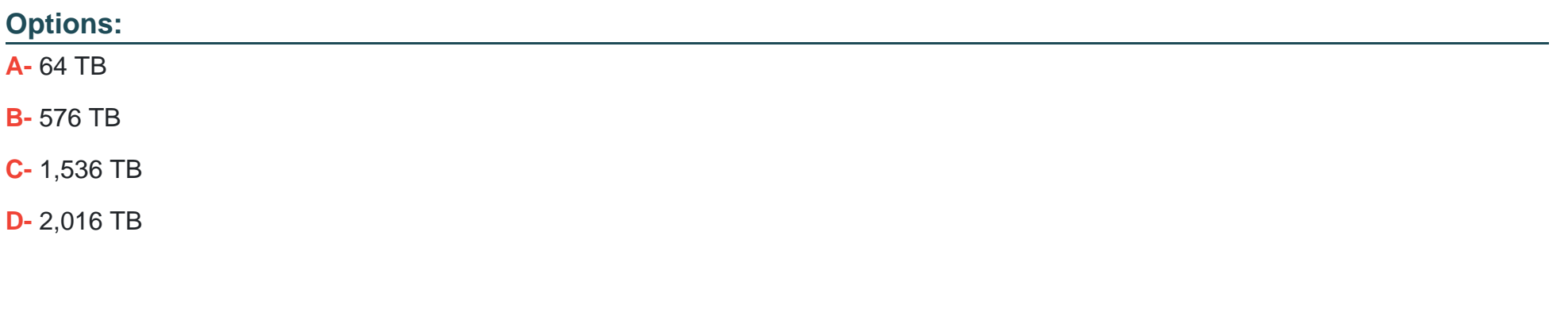

### **Answer:**

#### **Question Type: MultipleChoice**

Following best practices for a PowerProtect DD NFS environment, what is the recommended value for rsize and wsize?

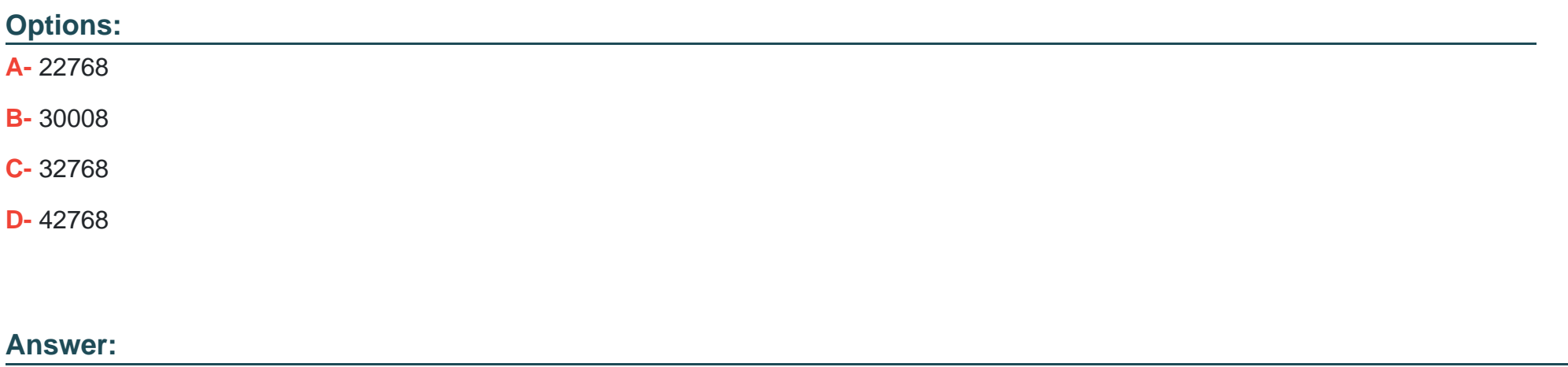

C

## **Question 9**

**Question Type: MultipleChoice**

A PowerProtect DD backup administrator wants to delegate some Operations to their Monitoring and Control team. The administrator wants to add a user to the Monitoring and Control team with limited access to only check the health of the PowerProtect DD appliance.

Which role must be applied to the new user?

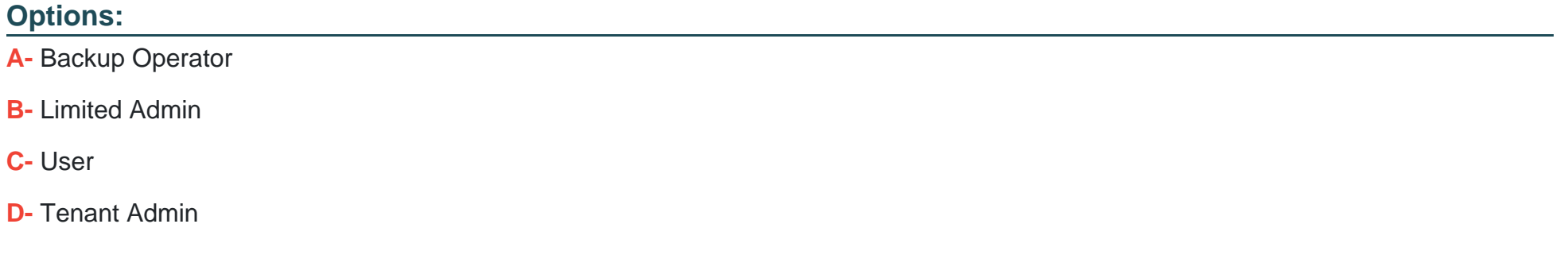

### **Answer:**

C

### **Explanation:**

The User role provides read-only access to monitor activities and operations.

### **Question Type: MultipleChoice**

A storage administrator finished the zoning between the PowerProtect DD and the NetWorker backup server.

How can they verify that the zoning was completed properly and the server HBA are visible?

### **Options:**

- **A-** scsitarget initiator show list
- **B-** scsitarget initiator list
- **C-** scsitarget show initiator
- **D-** scsitarget show initiator list

### **Answer:**

A

## **Question 11**

**Question Type: MultipleChoice**

An administrator is scaling Cloud Tier for a DD9400 by adding a second cloud unit.

What is the required amount of metadata storage ()?

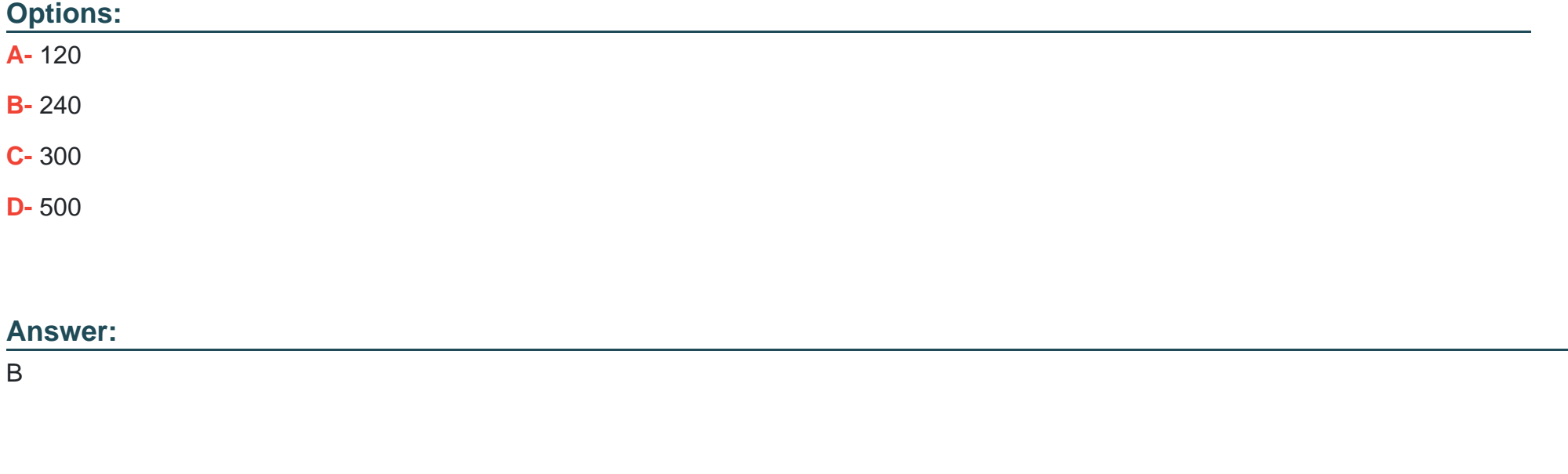

## **Question 12**

**Question Type: DragDrop**

What are the steps to configure the Retention Lock Compliance?

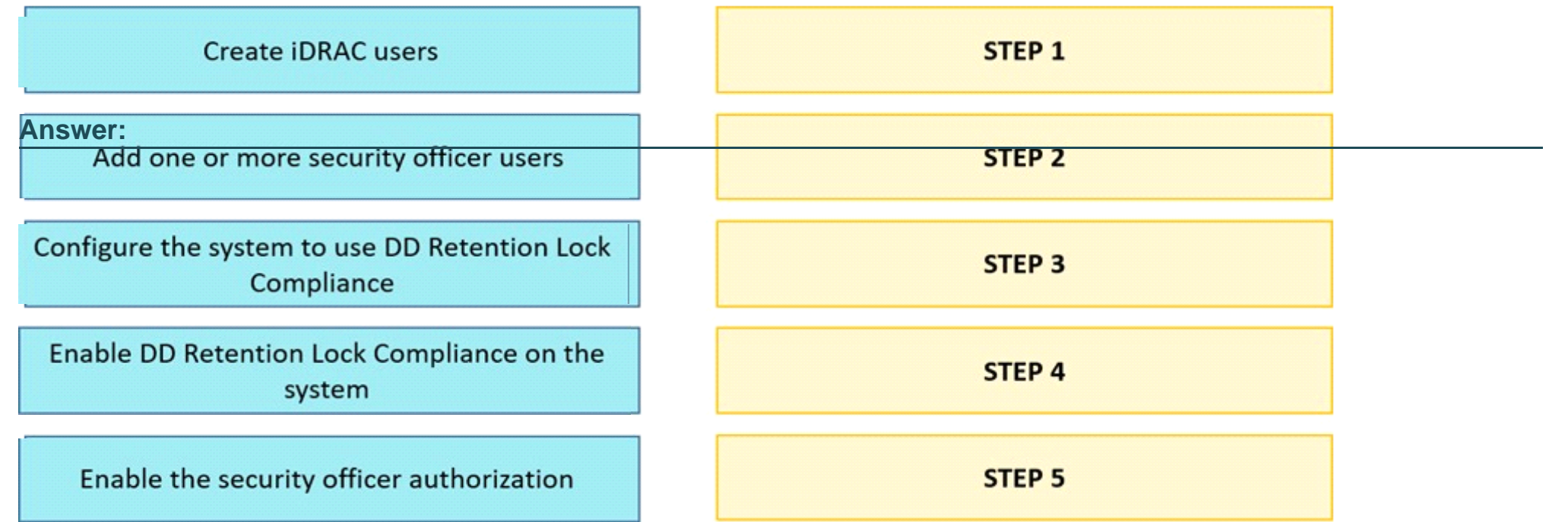

To Get Premium Files for DES-DD33 Visit

[https://www.p2pexams.com/products/des-dd3](https://www.p2pexams.com/products/DES-DD33)3

For More Free Questions Visit [https://www.p2pexams.com/dell-emc/pdf/des-dd3](https://www.p2pexams.com/dell-emc/pdf/des-dd33)3